## **FAHRPLAN - Auskunft und Download**

## Informieren Sie sich über das OÖVV-Angebot

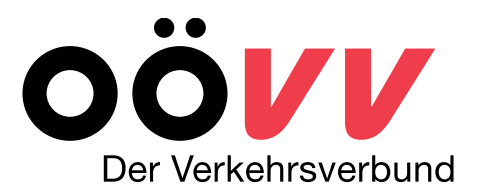

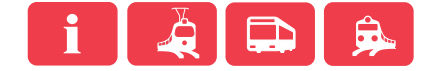

## **FAHRPLAN - Auskunft und Download**

Wie können Sie sich Informieren?

- OÖVV- Homepage: unter <http://www.ooevv.at/> erhalten Sie Informationen zu den Fahrplänen
	- **Fahrplanauskunft**
	- **Fahrplandownload**
- OÖVV Kundencenter: Unsere Mitarbeiter informieren Sie gerne über das OÖVV-Angebot
	- **Tel.: 0810 24 0810**
	- **E-Mail:** [kundencenter@ooevv.at](mailto:kundencenter@ooevv.at)
- Neue Fahrpläne und Linienfolder sind in den Linienbussen, bei Fahrkartenschaltern, Tourismusbüros und in Gemeindeämtern erhältlich.

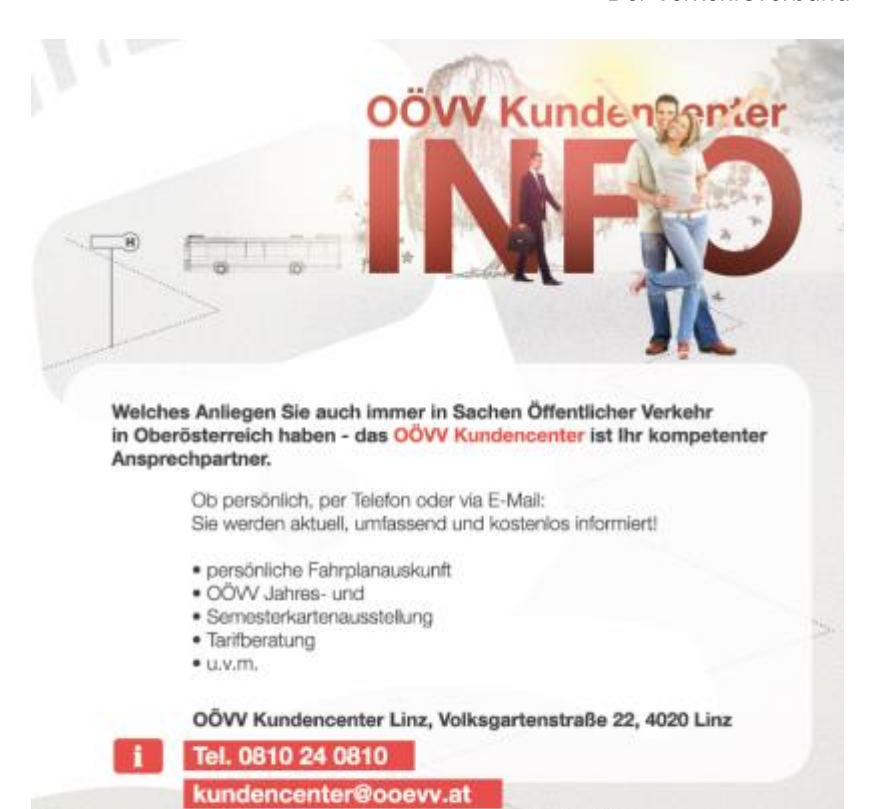

www.ooevv.at

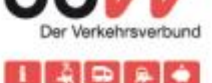

Der Verkehrsverbund

# Der Verkehrsverbund

## **OÖVV- Fahrplanauskunft** *online*

- OÖVV- Homepage: unter <http://www.ooevv.at/> erhalten Sie Informationen zu allen OÖVV-Fahrplänen
	- **Fahrplandownload**
	- **Fahrplanauskunft**

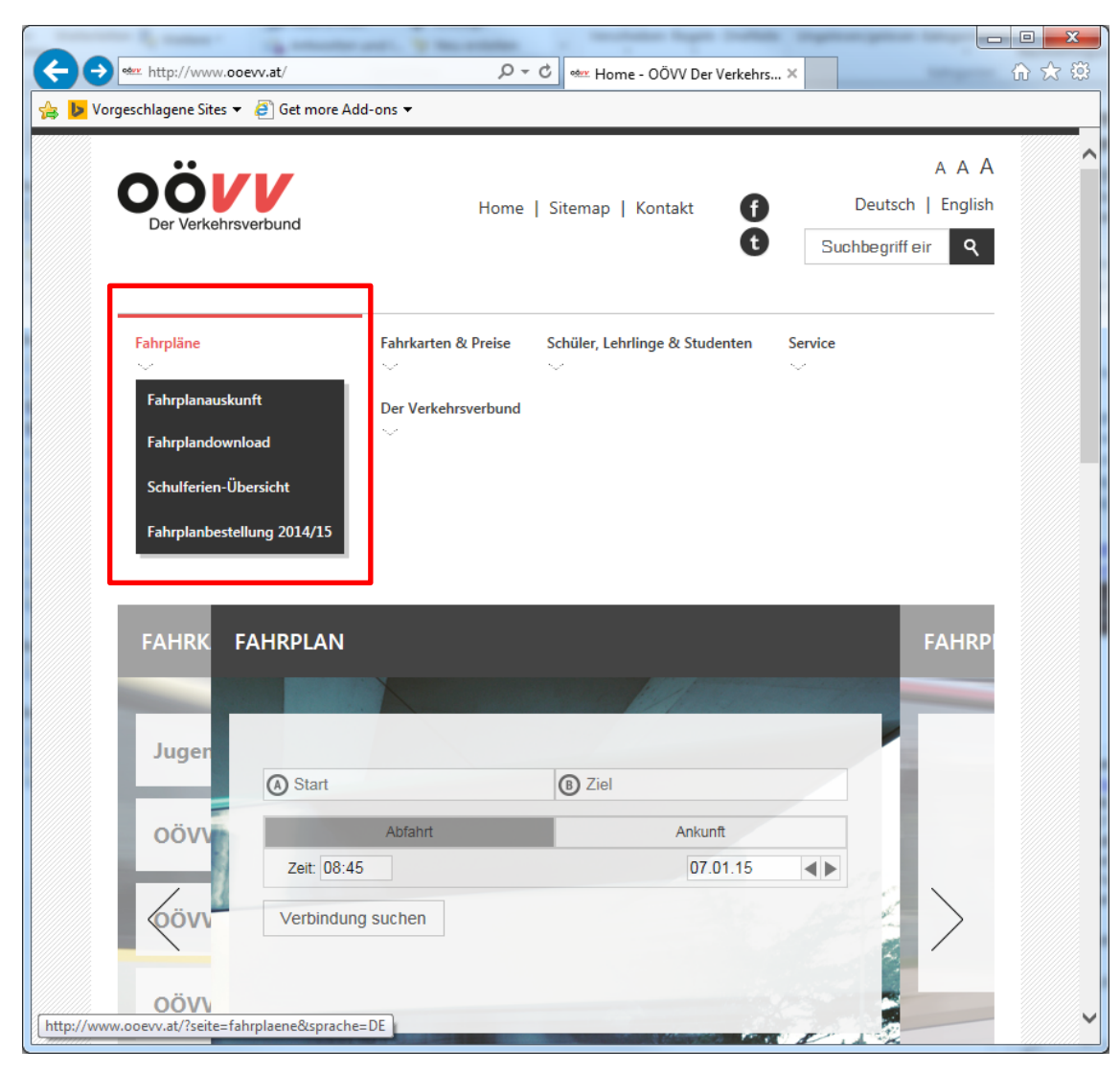

## **Fahrplandownload**

#### **Home > Fahrpläne > Fahrplandownload**

oder

*[http://www.ooevv.at/?seite=fahrplandownload](http://www.ooevv.at/?seite=fahrplandownload&sprache=DE) [&sprache=DE](http://www.ooevv.at/?seite=fahrplandownload&sprache=DE)*

- **Liniensuche (a)**

über diese Suche erhalten Sie den gewünschten Linienfahrplan.

- **Haltestellensuche (b)** über diese Suche erhalten Sie Abfahrtspläne einer gewünschten Haltestelle.

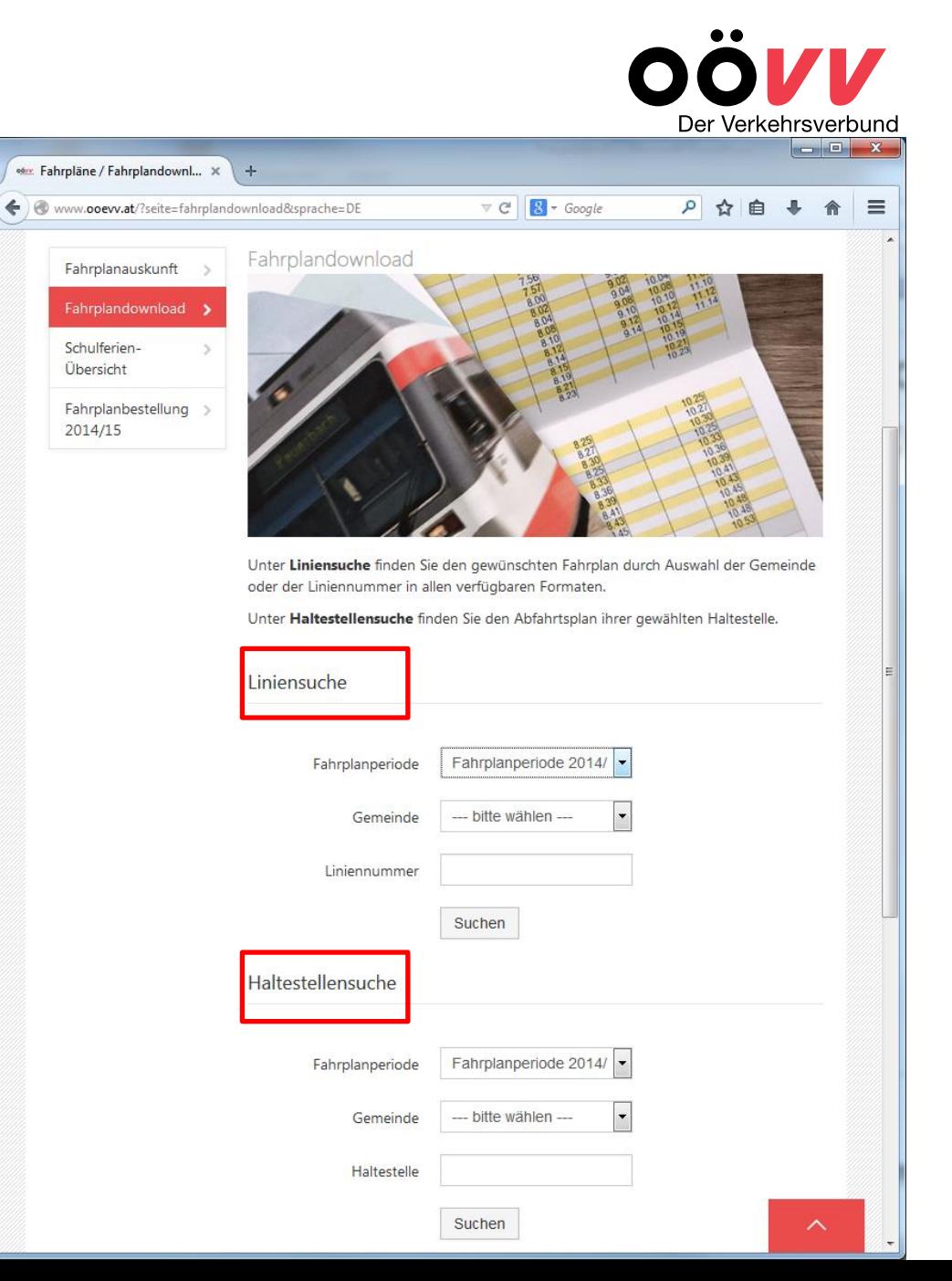

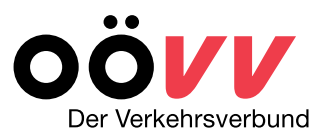

## **Linien/Haltestellensuche**

**Home > Fahrpläne > Fahrplandownload**

oder *<http://www.ooevv.at/?seite=fahrplandownload&sprache=DE>*

#### **Schritt 1 a/b:**

#### - **Fahrplanperiode** und **Gemeinde** eingeben

Fahrplanperiode (z.B. *Fahrplanperiode 2014/15*) und gewünschte Gemeinde in der entsprechenden Suchmaske - *Linien- (a) oder Haltestellensuche (b) -* auswählen und Suche starten.

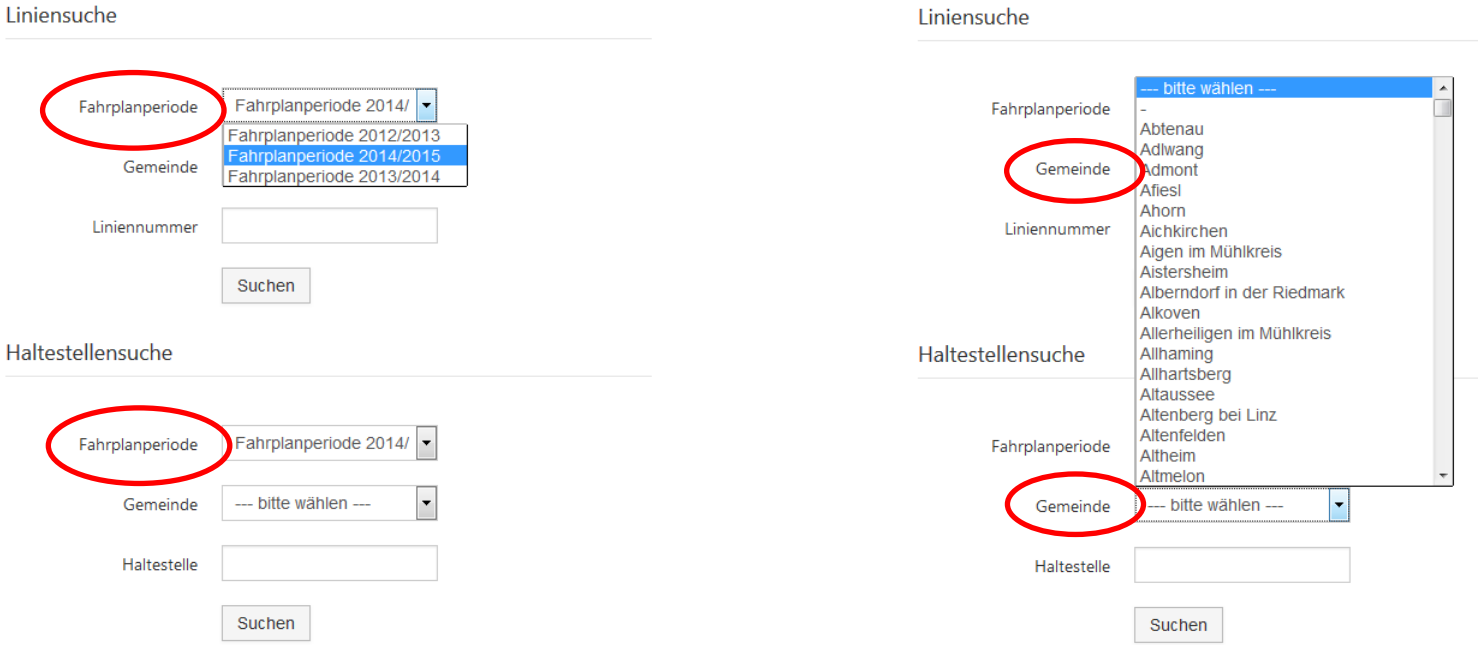

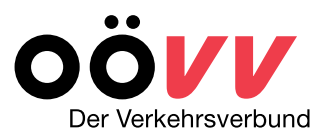

## **Liniensuche**

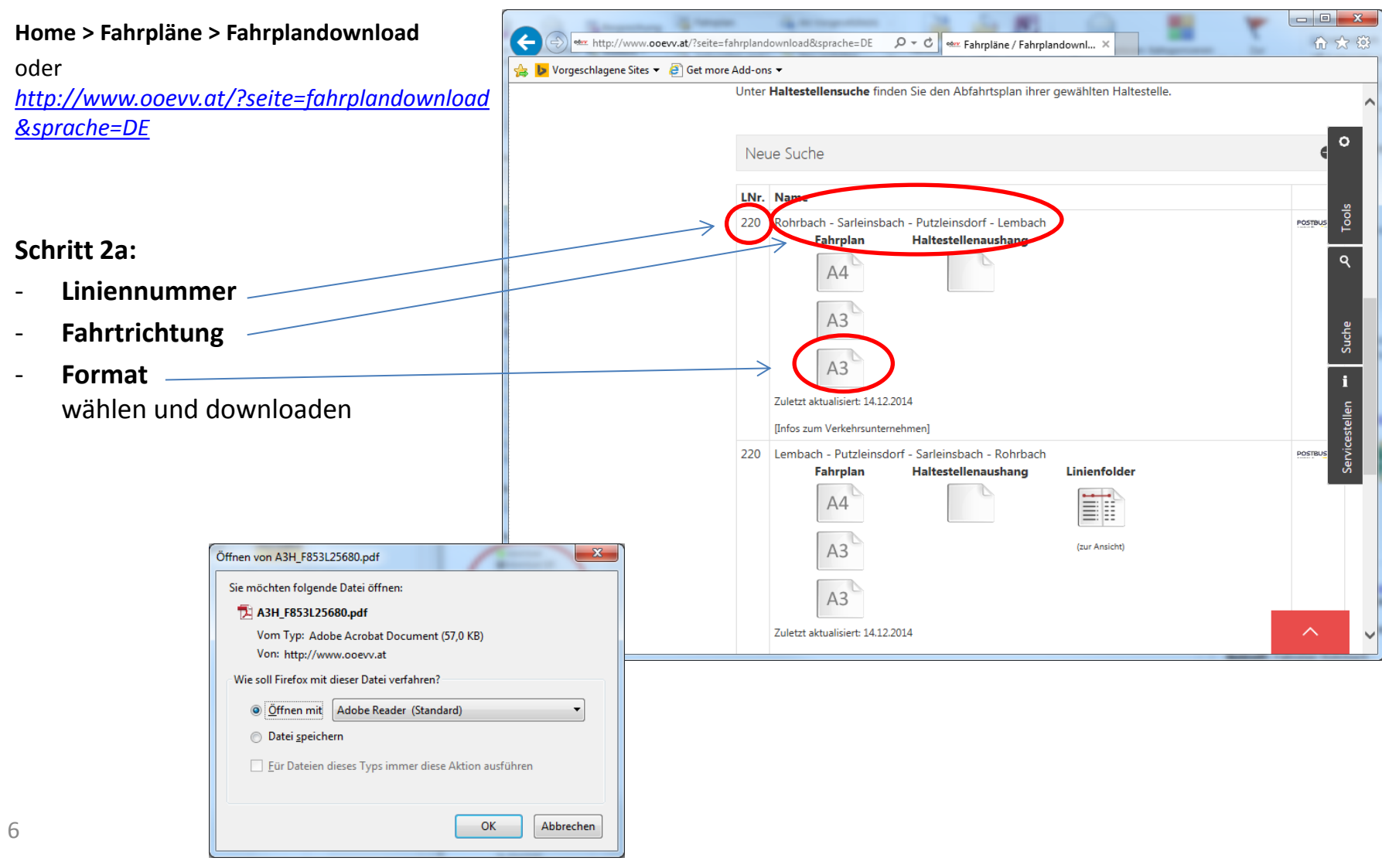

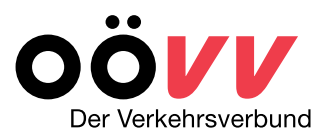

## **Linienfahrplandarstellung**

- Wird in 3-Block-Darstellung abgebildet
	- o Montag Freitag (blau)
	- o Samstag (gelb)
	- o Sonn- und Feiertage (rosa)

*Am Wochenende meist weniger Busverbindungen*

- enthält Anmerkungen zu Verkehrsbeschränkungen (zum Beispiel fährt nur an S = Schultagen, oder an F= schulfreie Tage)
- enthält die Liniennummer des Verkehrsmittels (zB 220)
- enthält Anmerkungen zu den eingesetzten Verkehrsmitteln (Kleinbus, Midibus, Rufbus)

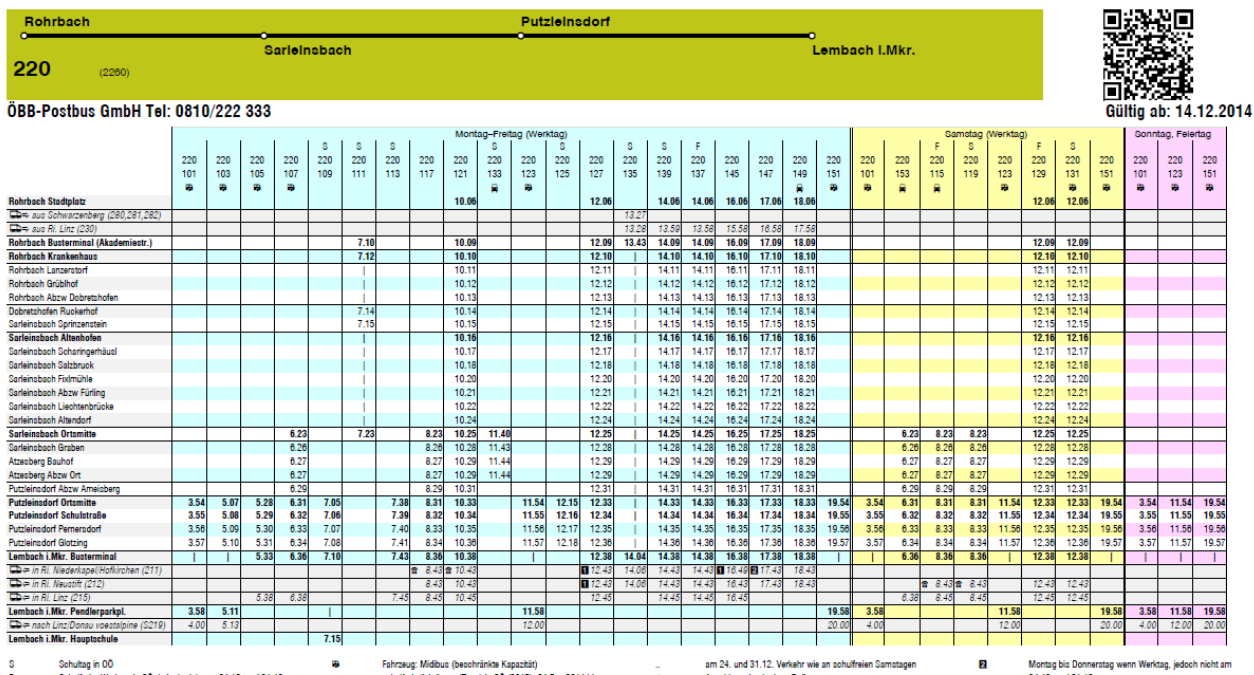

 $\mathbf{H}$ 

Schulfreier Werktag in OO, jedoch nicht am 24.12. und 31.12. Fahrzeug: Kleinbus mit 8 Sitzplätzen (beschränkte Kapazität)

schulfreie Zeiträume (Tage) in OO (2015): 24.Dez.2014 bis 08 Jan 2015 16 Feb his 22 Feb 28 Marz his 07 Apr 04. Mai, 23. Mai bis 26. Mai, 11. Juli bis 13. Sep., 02.11.2015

Anschluss durch einen Rufbus Schultag außer Samstag in 00 24.12. und 31.12.

7

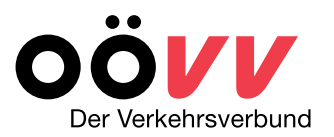

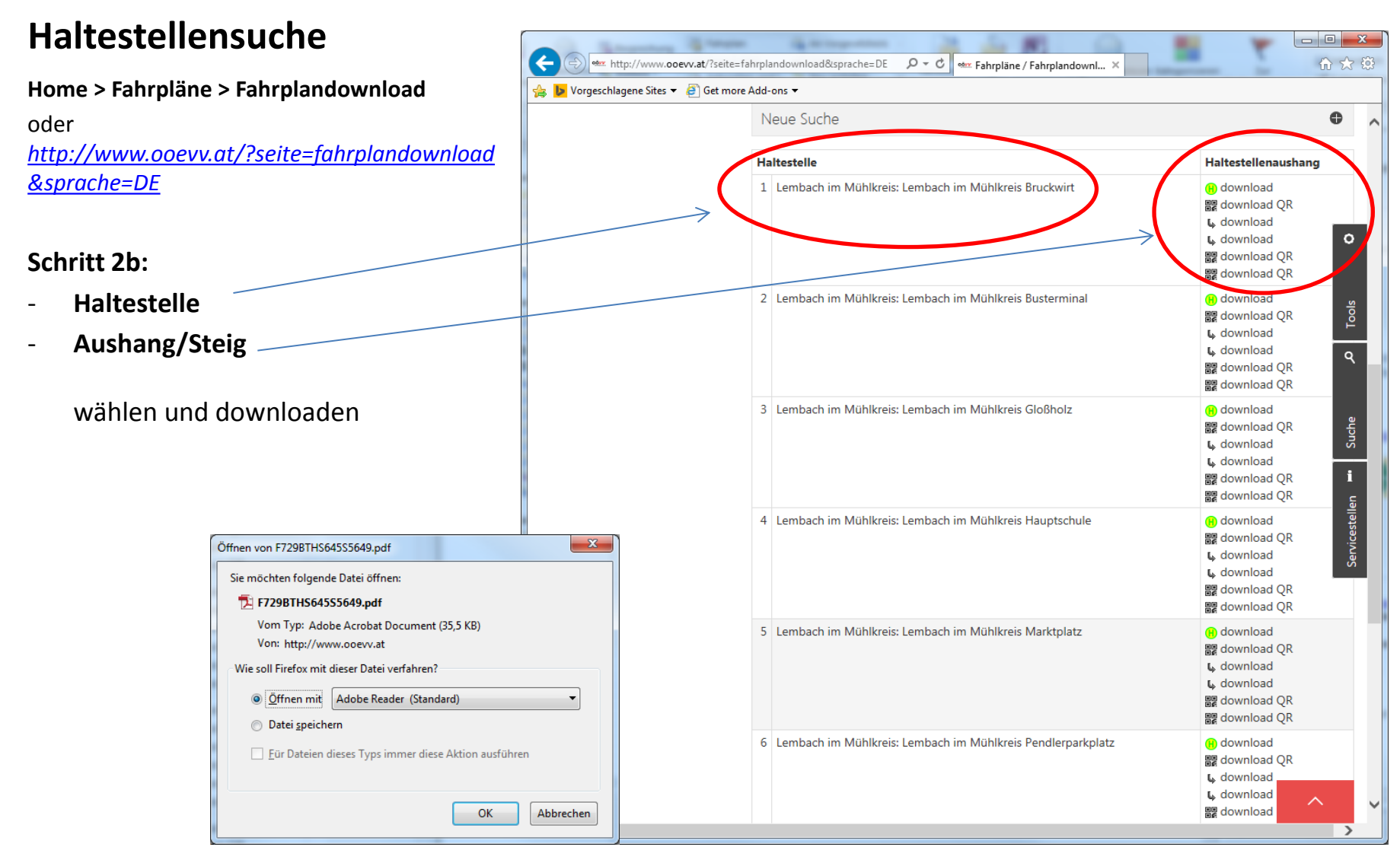

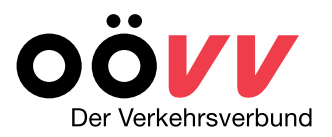

## **Abfahrtsplandarstellung**

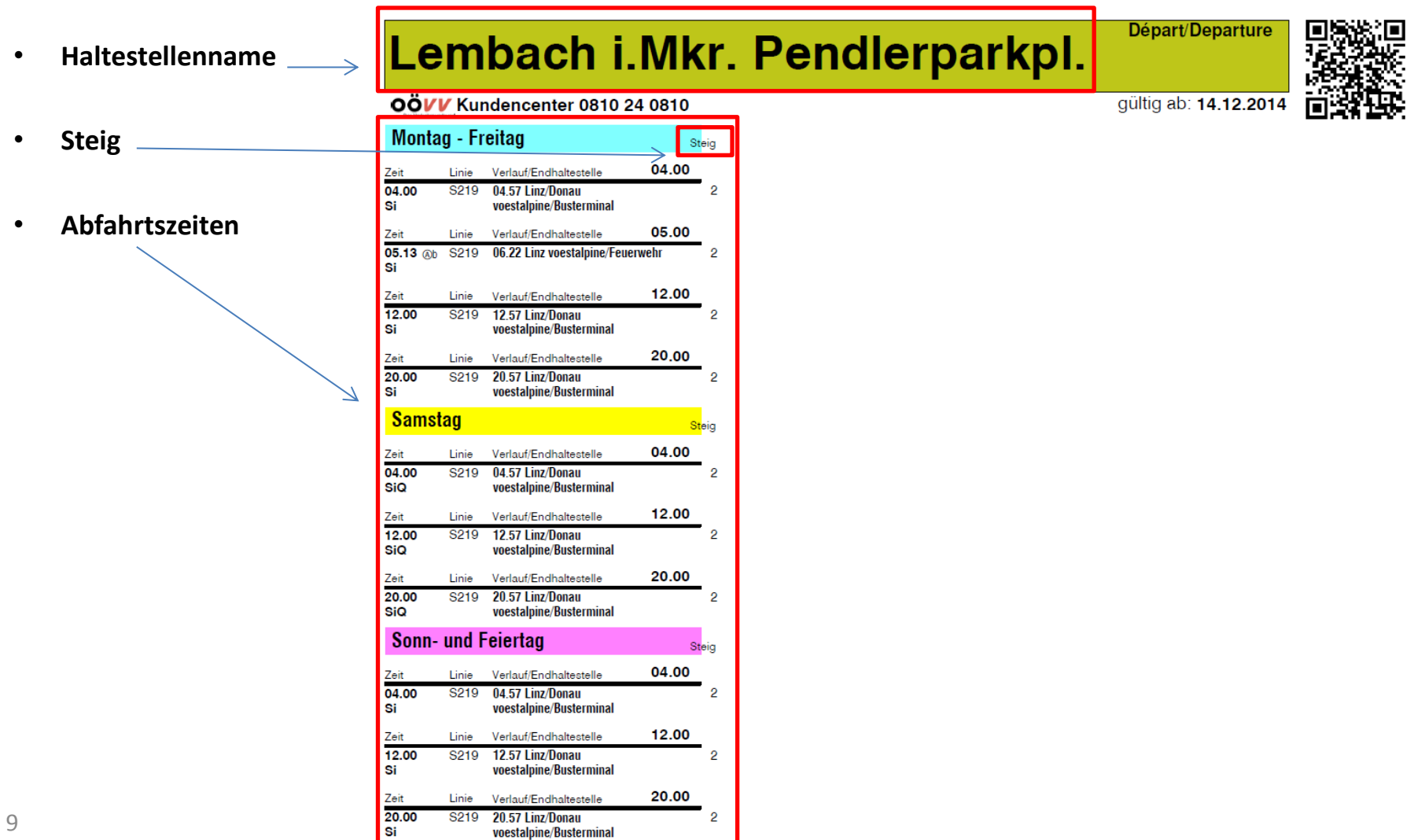

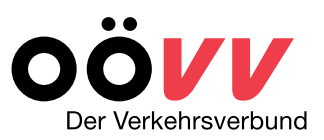

**Home > Fahrpläne > Fahrplanauskunft**

oder

*[http://www.ooevv.at/?seite=fahrplanauskunft](http://www.ooevv.at/?seite=fahrplanauskunft&sprache=DE) [&sprache=DE](http://www.ooevv.at/?seite=fahrplanauskunft&sprache=DE)*

- **Strecke**
	- **Start-** und **Zielort**
- **Abfahrt/Ankunft**
- **Datum** 
	- **Uhrzeit** und **Kalendertag**

eingeben und **Verbindung suchen**.

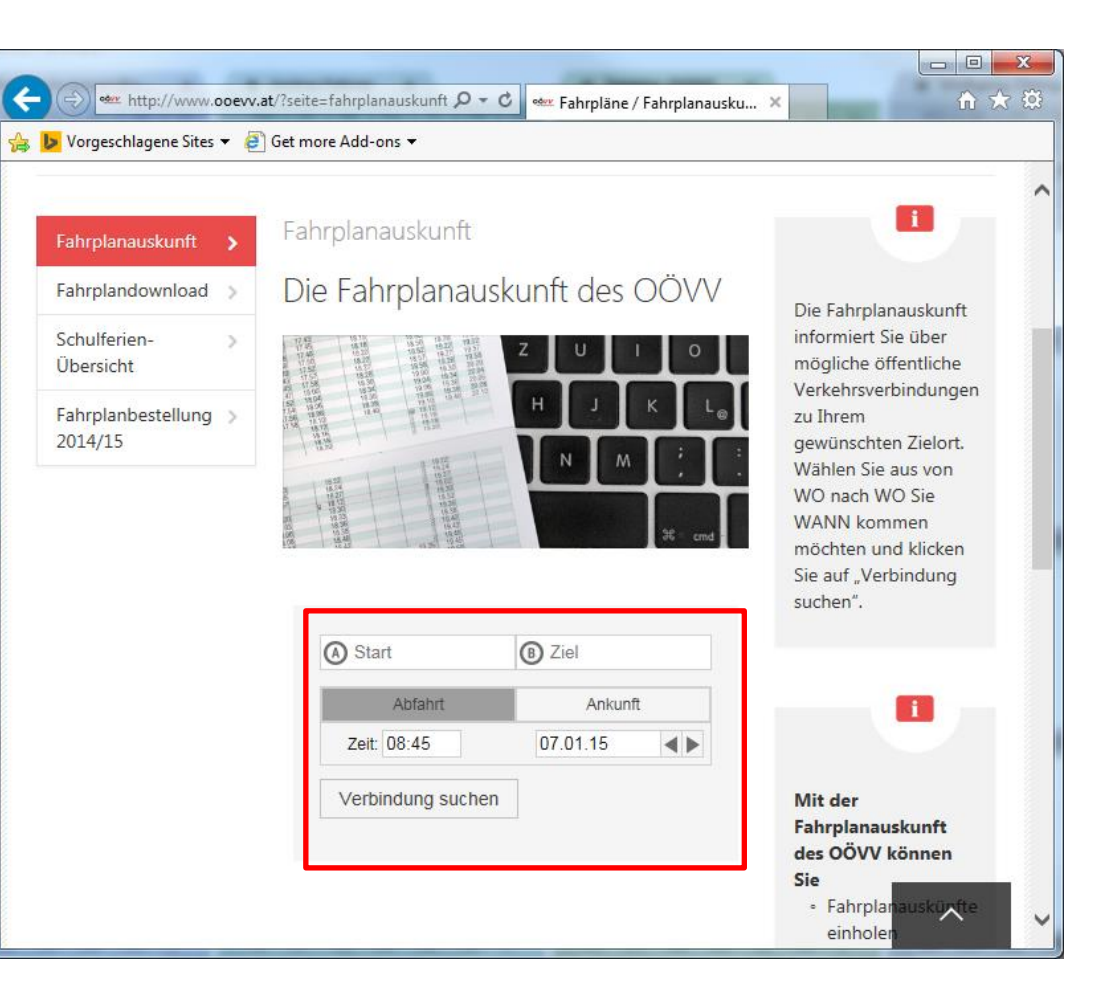

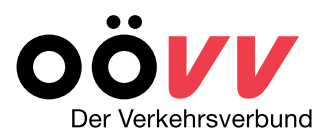

**FAHRT** wählen

#### **Beispiel:**

- **Strecke**

Lembach im Mühlkreis Busterminal – Rohrbach OÖ Busterminal

- **Datum/Abfahrt** 07.01.2015 ab 8.45 Uhr

und Verbindung suchen

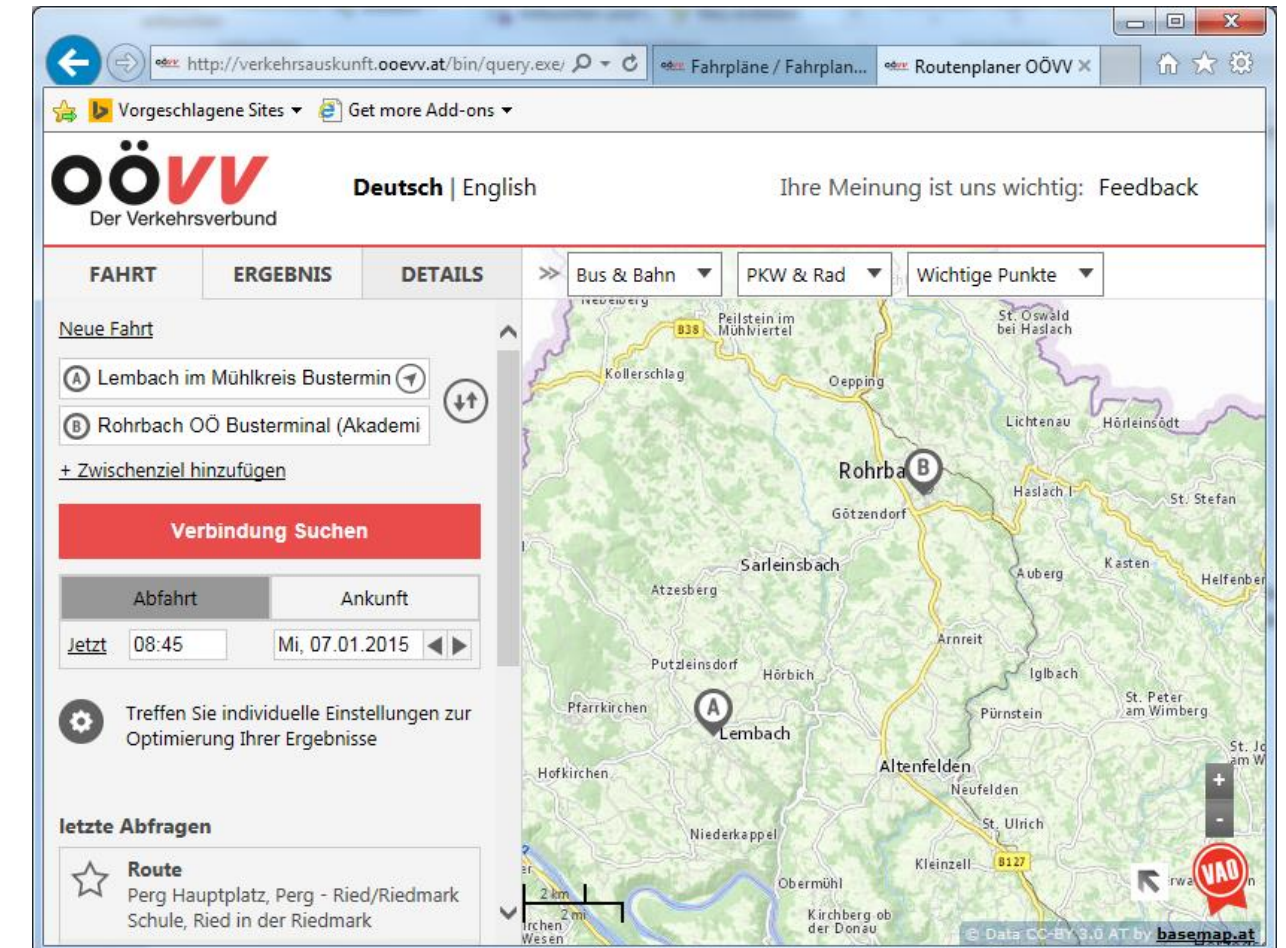

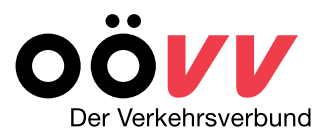

**FAHRT** – **ERGEBNIS** und **DETAILS** sowie eine Kartenansicht wird dargestellt.

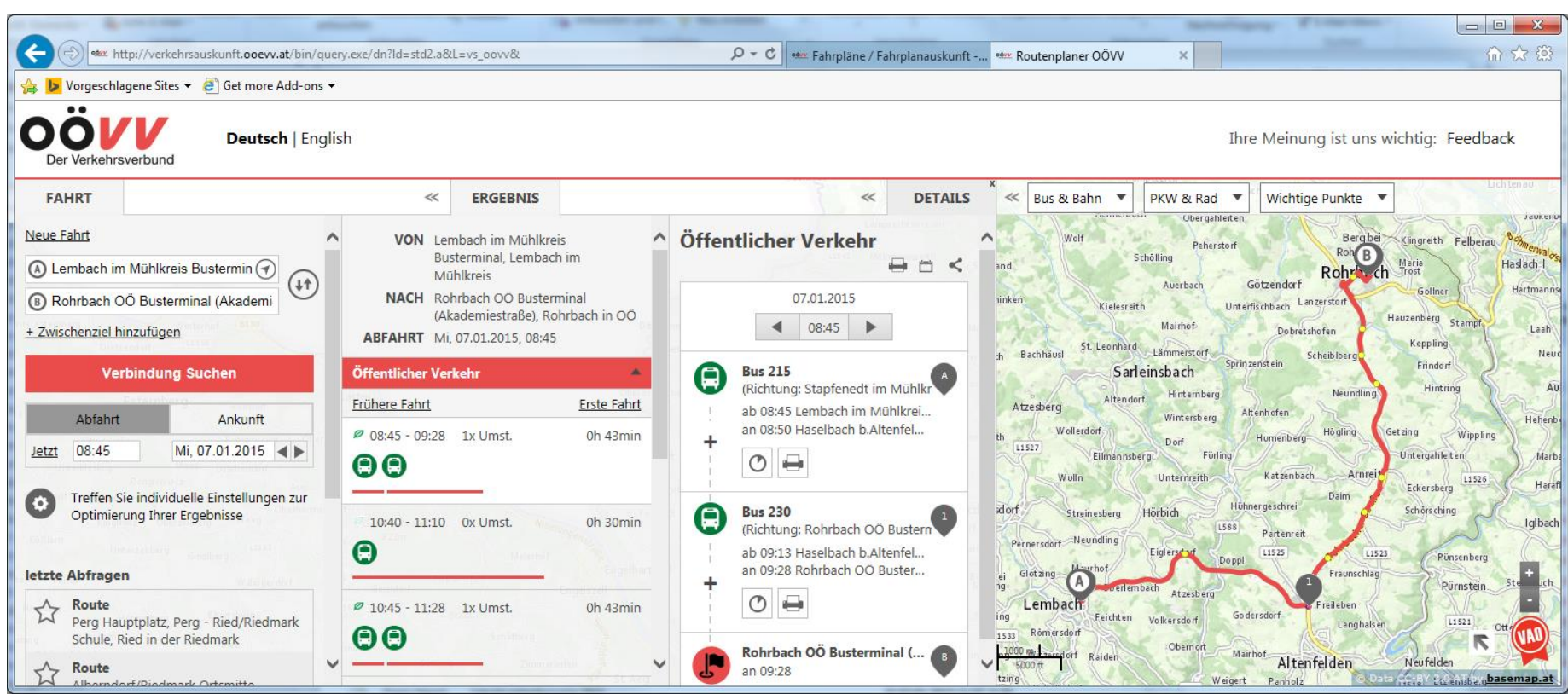

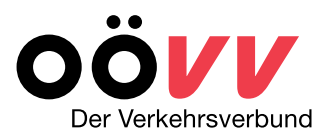

**FAHRT-Optionen:**

- **Zwischenziel hinzufügen** eine spezielle Route bzw. Zwischenstopps wählen
- **Individuelle Einstellungen** zur Optimierung Ihrer Ergebnisse

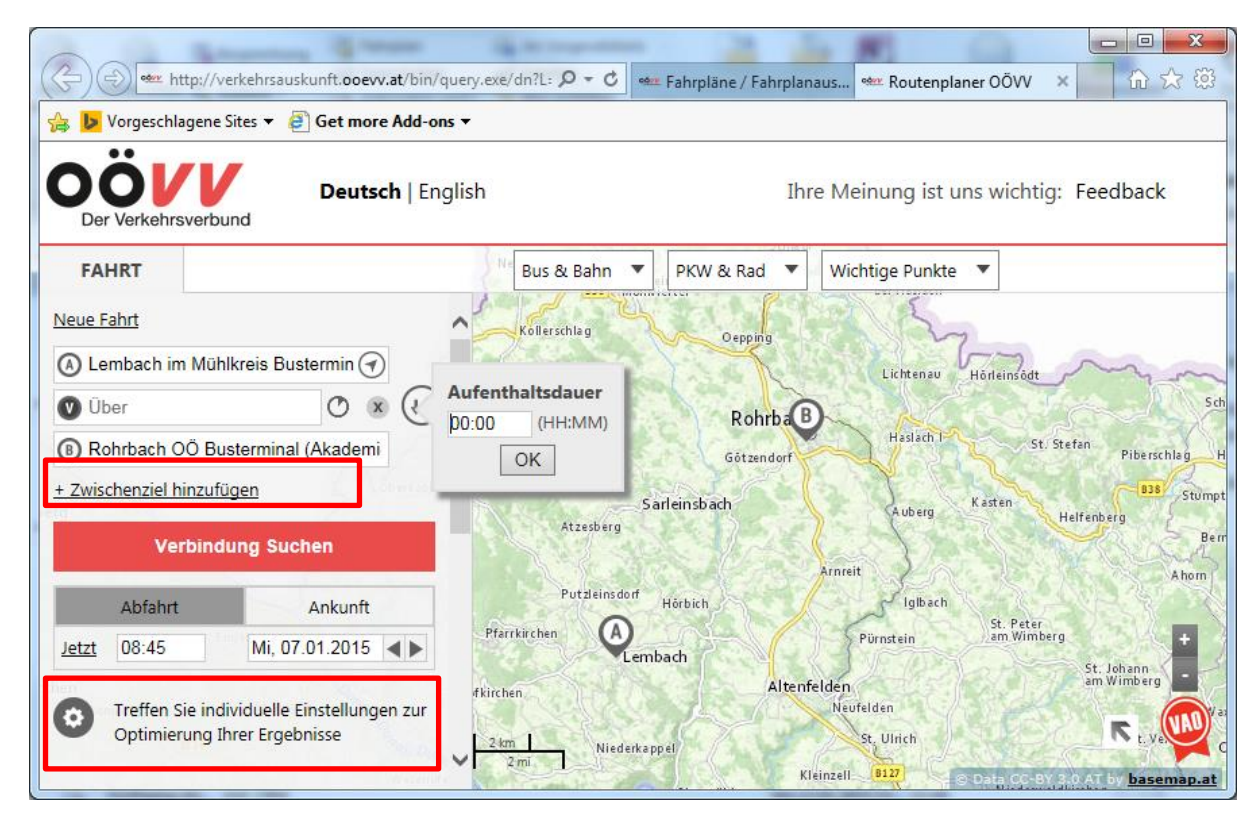

# Der Verkehrsverbund

## **Fahrplanauskunft - VAO**

**Individuelle Einstellungen:**

- **Verkehrsmittelwahl** Verkehrsmittelarten
- **Geschwindigkeitsprofil** Geh-, Rad- und Fahrgeschwindigkeiten
- **Zugänglichkeitsprofil** standard/barrierefrei/individuell
- **Entfernungen** max. Fuß-, Rad, Fahrwege zur Haltestelle

können auswählt und gespeichert werden.

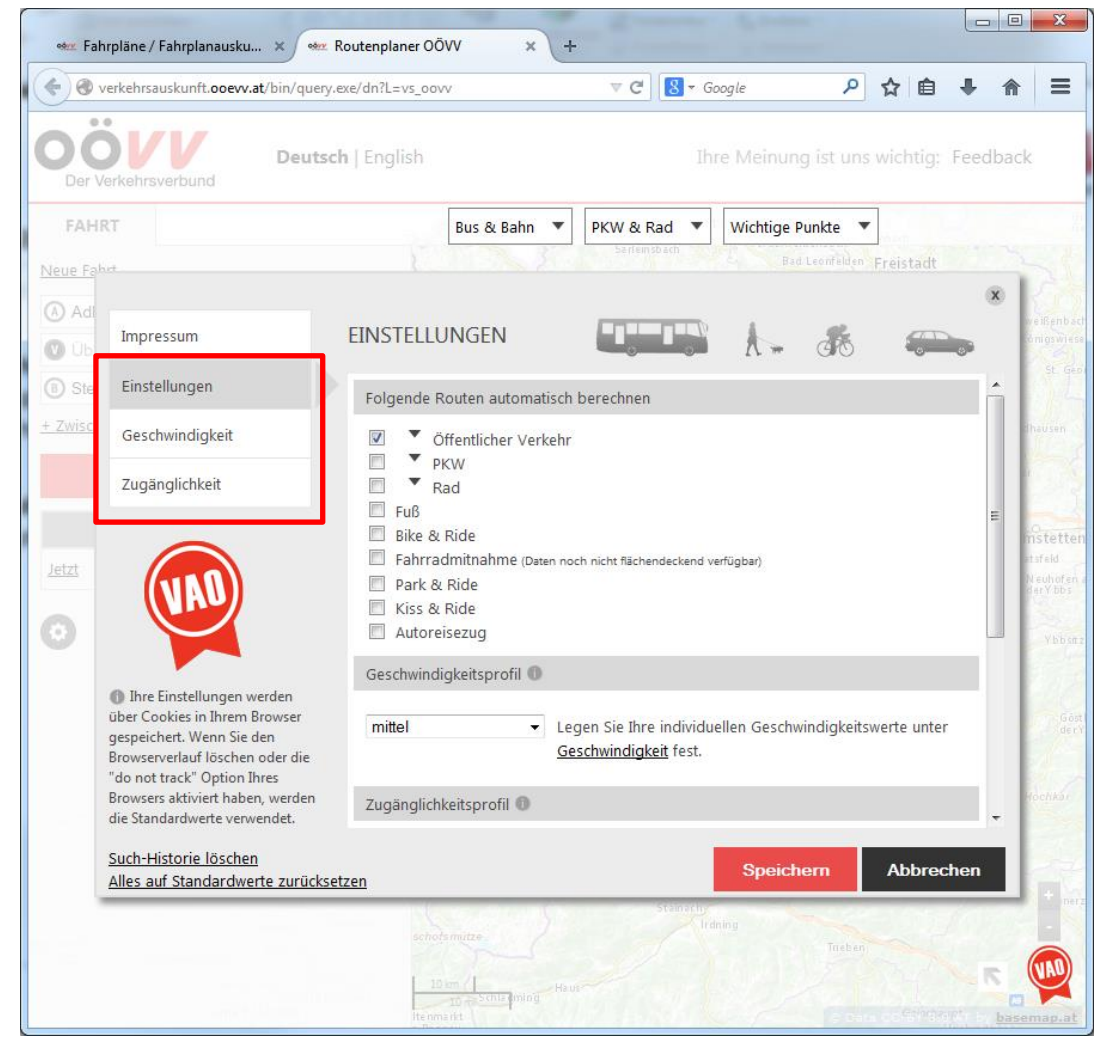

# Der Verkehrsverbund

## **Fahrplanauskunft - VAO**

**Einstellung der Verkehrsmittelwahl:**

#### - **Öffentlicher Verkehr**

- Verkehrsmittelarten
- Anzahl der Umstiege
- Umstiegszeiten

können auswählt und gespeichert werden.

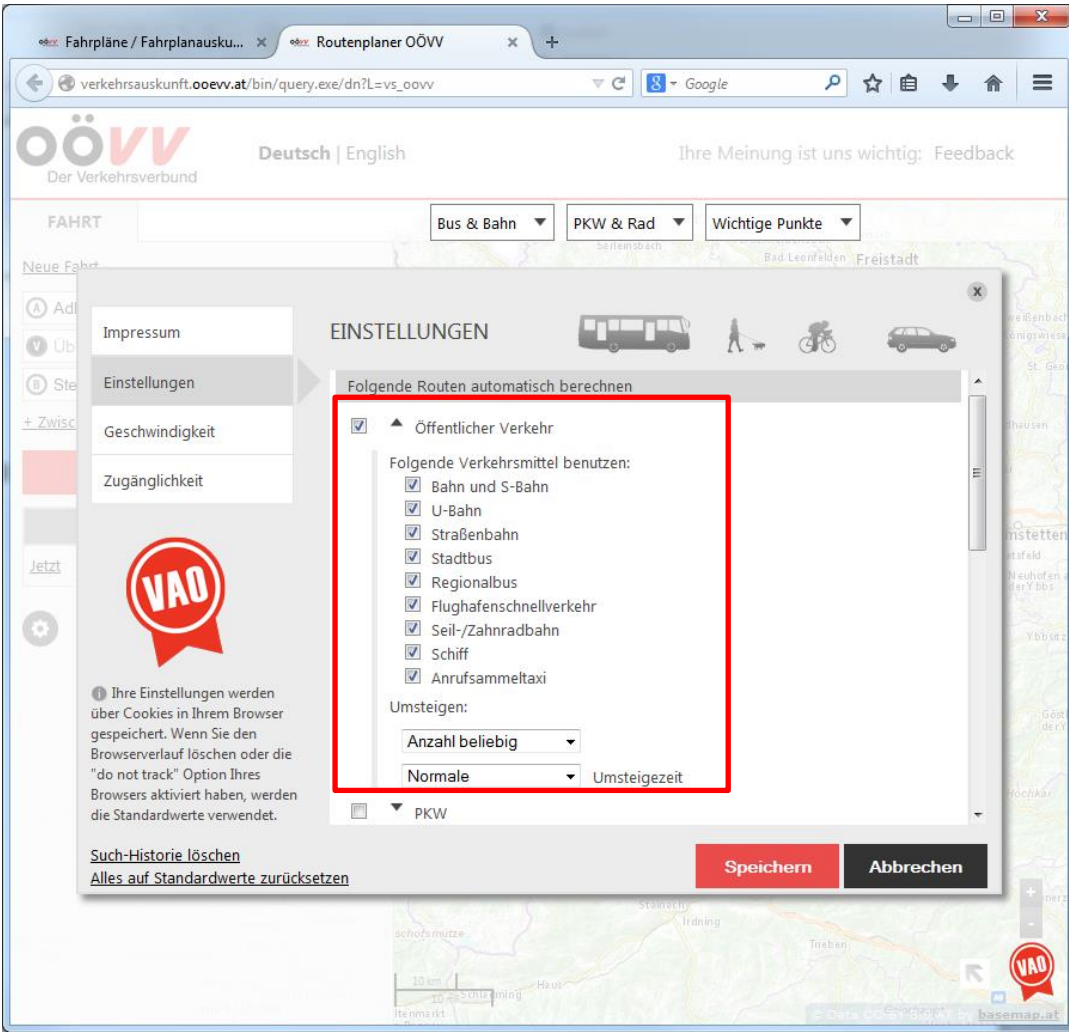

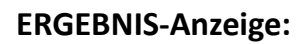

Es kann aus mehreren Alternativen eine Route ausgewählt werden, welche in der Kartenansicht dargestellt wird.

Der Verkehrsverbund

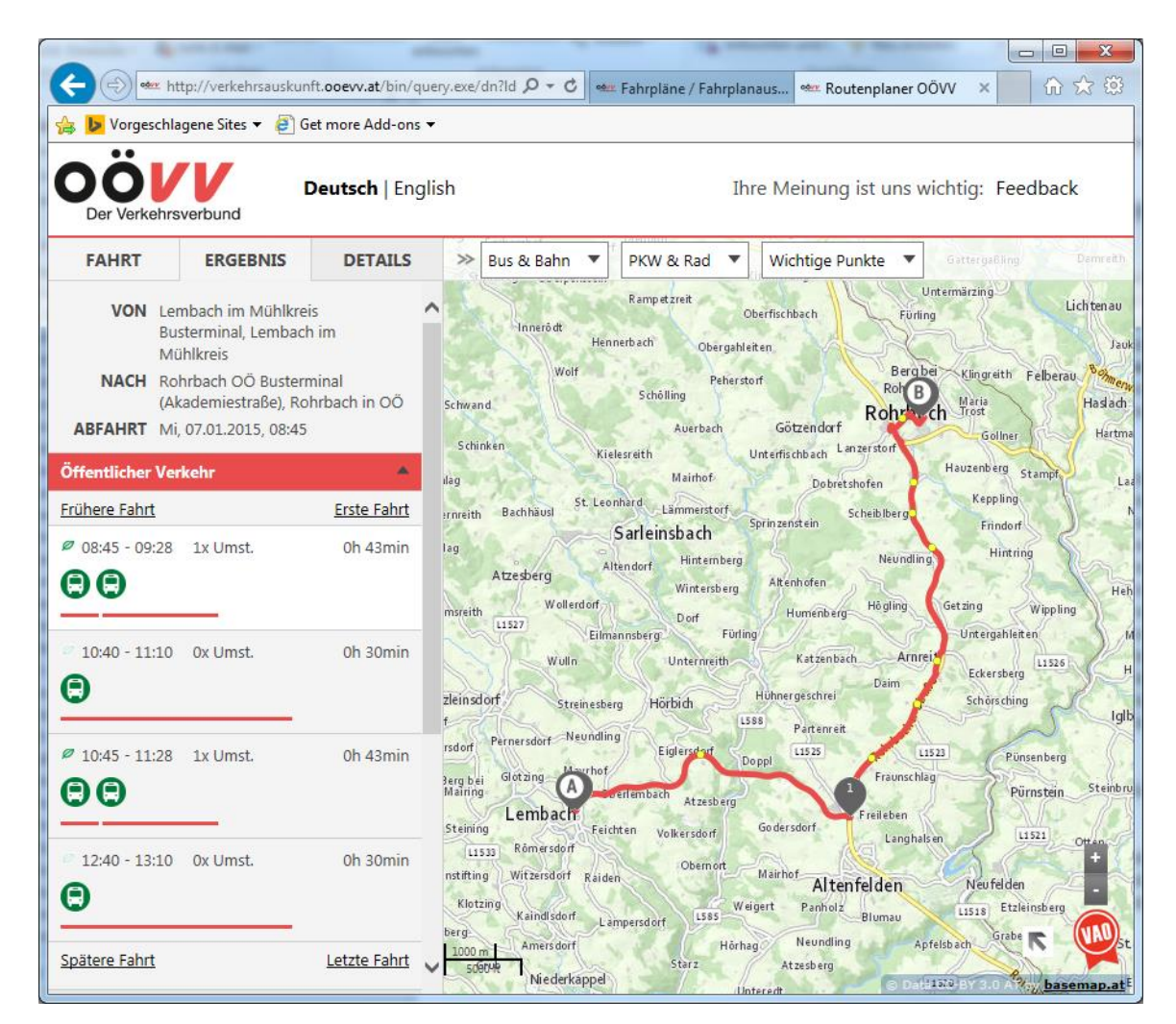

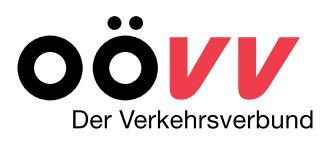

**DETAILS-Anzeige:**

Die verschieden Routenabschnitte werden kurz beschrieben.

Weitere Abfahrten und Informationen (Linienfahrpläne, Abfahrpläne) lassen sich durch einen weiteren Klick abrufen.

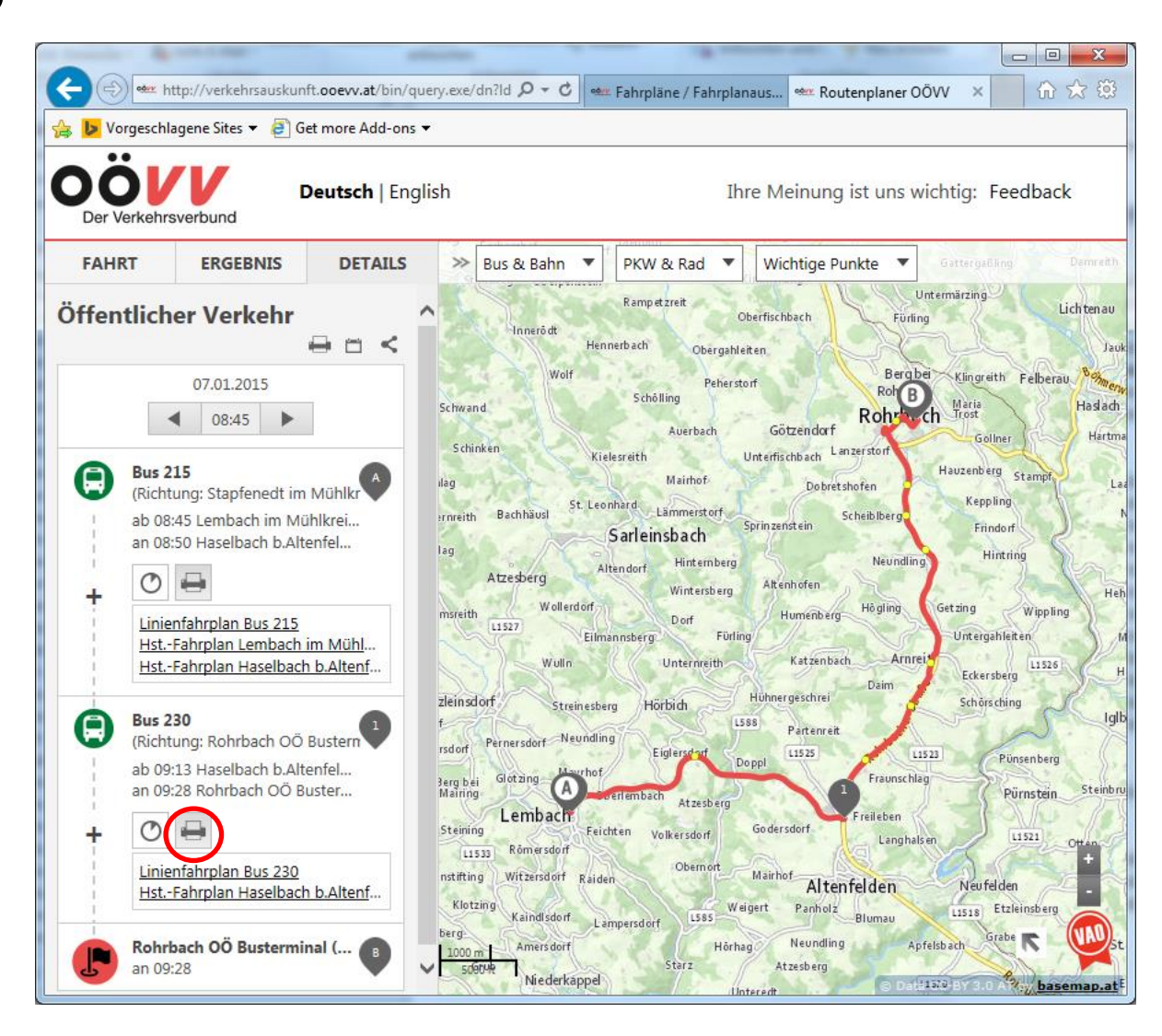

## Ihre Ansprechpartnerinnen für die Region Mühlviertel

![](_page_17_Picture_1.jpeg)

![](_page_17_Picture_2.jpeg)

**Andrea Falkner**  *Regionalbetreuerin* **Johanna Stockinger** *Assistenz*

**Andrea Falkner +43 (664) 80 10 73 10**

**Johanna Stockinger +43 (732) 66 10 10-200**

![](_page_18_Picture_0.jpeg)

### **Unsere Adresse**

![](_page_18_Picture_2.jpeg)

### **INFORMATIONSSTELLE**

**VV** Der Verkehrsverbund

**OÖVV Kundencenter** Volksgartenstraße 22, 4020 Linz Telefon: 0810 24 0810 kundencenter@ooevv.at, www.ooevv.at

Öffnungszeiten: Mo - Do 8.30 - 12.30 Uhr u. 13.00 - 17.00 Uhr Fr 7.00 - 13.00 Uhr

Wir unterstützen Sie gerne in allen Angelegenheiten des Öffentlichen Verkehrs!

www.ooevv.at